## **Über open|Schulportfolio**

Das vorliegende Programmpaket openSchulportfolio ist eine technische Umsetzung zur wikibasierten Erstellung und Pflege des **Schulportfolios**. Weitere Informationen zum Schulportfolio in Baden-Württemberg erhalten Sie auf [den Seiten des Landesinstituts für Schulentwicklung.](http://www.schule-bw.de/entwicklung/qualieval/qualiabs/einstqe/)

Informationen zum Paket selbst finden Sie auf der Seite [www.openschulportfolio.de](http://www.openschulportfolio.de).

openSchulportfolio ist vollständig mit **quelloffener Software** umgesetzt. Basis des Systems ist die Wiki-Software [DokuWiki.](http://www.dokuwiki.org) DokuWiki und alle verwendeten Erweiterungen stehen unter der GNU-Public-License.

> openSchulportfolio ist kostenlos – es war jedoch einige Zeit nötig, um aus der speziellen Lösung für die Schule, an der ich tätig bin, ein einfach zu installierendes und zu verwaltendes System zu bauen.

- Ich freue mich sehr über **Rückmeldungen aller Art** wenn Sie das Portfolio benutzen, schreiben Sie mir eine kurze [Mail](mailto:mailto:frank@linuxmuster.net).
- Wenn ich keine Portfolio-Pakete schnüre, lese ich sehr gerne wenn Sie möchten, können Sie also auch gerne mal auf meiner [Amazon Wunschliste](http://www.ua25.de/wunschliste.html) vorbeischauen…

— [Frank Schiebel](mailto:mailto:frank@linuxmuster.net)

## **Dank...**

Um dieses Portfoliosystem zu erstellen, habe ich die Arbeit vieler Personen genutzt, zusammengeführt, angepasst und/oder modifiziert. Dies war nur deshalb möglich, weil die Autoren ihre Software unter freien Lizenzen entwickeln und veröffentlichen. Viele der verwendeten Komponenten basieren wiederum auf freier, quelloffener Software - die folgende Auflistung muss also unvollständig bleiben, besonderer Dank gilt jedoch:

- Andreas Gohr, der [Autor der Software DokuWiki,](http://www.splitbrain.org/projects/dokuwiki) die als Basis dieses Systems dient.
- Andreas Härter, auf dessen [Vorlage vector](http://andreas-haerter.com/projects/dokuwiki-template-vector) das Design des Portfolios beruht.
- Gina Häußge, welche die Plugins filelist und blockquote programmiert hat bei denen ich sehr viel für eigene Erweiterungen abschauen konnte.
- Jörg Richter und Jesko Anschütz, die die passende LDAP Konfiguration für die Linux-Musterlösung ausgetüftelt haben.
- Tamer Berber, der wichtige [Hinweise und Anleitungen](http://www.realschule-ehingen.de/index.php?menuid=77&reporeid=628) zum Betrieb von open|Schulportfolio in der Windows Musterlösung bereitstellt.
- Alle anderen Autoren der zahlreichen Dokuwiki-Plugins, die bei diesem Paket zum Einsatz kommen: Michael Klier, Esther Brunner, Mykola Ostrovskyy, Christopher Smith, Terence J. Grant, Luigi Micco, Robert Rackl, Samuele Tognini, Olivier Cortès , Eric Hameleers, Aurélien Bompard, Gary Owen, Klaus Vormweg, Matthias Grimm und Ikuo Obataya.

Vom [Tango Desktop Icon Project](http://tango.freedesktop.org/Tango_Desktop_Project) habe ich die im Paket mitgelieferten Icons abgestaubt, das Beamer-

Icon kommt von der Seite der [Firma Net-sys.it](http://www.netsys-it.de/content/view/196/75/)

Ich hoffe, die Software erleichtert Ihnen Ihre tägliche Arbeit.

— [Frank Schiebel](mailto:mailto:frank@linuxmuster.net) 13.11.2010

From: <https://db.schule.social/> -

Permanent link: **<https://db.schule.social/wiki:credits>**

Last update: **15.10.2019 08:06**

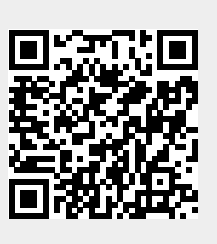